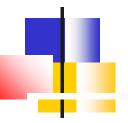

# Java Eforth108

#### **SVFIG**

Chen-Hanson Ting May 22, 2021

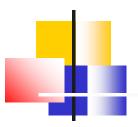

#### **Java Forth**

- There are several Forth implemented in Java.
- There were even an eForth implemented in Java by Michael A. Losh, in 1997.
- They are all very complicated.

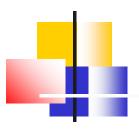

### **Java Eforth**

- I wanted a simple Java Forth modeled after jeforth614.
- Every Forth word should be an object.
- To write and test Java code, you need an IDE, like Eclipse from IBM.

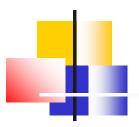

## **JavaScript**

- Everybody knows that JavaScript is no Java.
- After learning some Java, I realized that JavaScript is actually a cScript.
- Objects in JavaScript are not objects, but very flexible arrays.

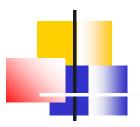

### **Eforth in Java**

- Eforth101, experiments on stack.
- Eforth102, Brad Nelson made it a 4-function calculator..
- Eforth104, Shawn Chen made it a Forth.
- Eforth106, eForth prototype.
- Eforth108, aligned with forth614
- Eventually it will be released as javaEforth.

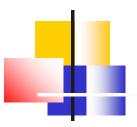

## Java Eforth Objects

- All Forth objects have the following attributes:
  - name
  - Token with an sequential ID
  - Pf with an object list
  - Qf with a data list
  - Literal with a string
  - Immediate with a compiling flag

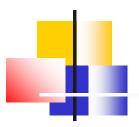

#### Eforth108

- A single method with a giant switch structure to execute all primitive words.
- The default method in this switch structure executes colon words.
- Constants, variables, and arrays are all implemented as colon words.

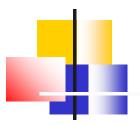

#### Eforth108

- Only two types of words:
  - Primitive words
  - Colon words
- All primitive words are constructed by Class Code.
- Colon words are defined by the user.

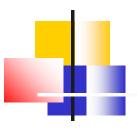

## **Outer Interpreter**

- The Forth outer interpreter is the main() method, written in Java.
- The parser is a single Java command: Scanner.in.next().
- To use in.next(). I sacrificed the universal Forth prompt OK, and the opportunity to show the contents of data stack.

```
in=new Scanner(System.in);String idiom;
while(!(idiom=in.next()).equals("bye")){
Code newWordObject=null;
  for (var w : dictionary) {
    if (w.name.equals(idiom)) {newWordObject=w
    if(newWordObject != null) {
      if((!compiling) || newWordObject.immedia
      else{ Code latestWord=dictionary.get(di
      latestWord.addWord(newWordObject);}}
    else{try {int n=Integer.parseInt(idiom, ba
      if (compiling) {Code latestWord=dictionar
        latestWord.addWord(new Code("dolit",n)
      else{stack.push(n);}}
      catch (NumberFormatException ex) {Syste
        compiling=false,stack.clear();}}
  System.out.println("Thank you.");in.close();
```

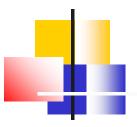

## **Inner Interpreter**

Shawn Chen contributed a beautifully simple inner interpreter to process nested token lists:

```
for(Code w:words) w.xt();
```

 I have to break up this code to handle control structures.

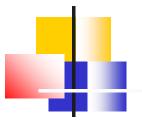

## **Inner Interpreter**

```
default:
rstack.push(wp); rstack.push(ip);
wp=token;ip=0;
while(!pf.get(ip).name.equals("exit")) {
    try{pf.get(ip).xt(); }
    catch (Exception e)
    {System.out.println(e);}
    ip++;
ip=rstack.pop();wp=rstack.pop();
```

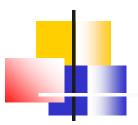

## **Object List**

- Each word object has a sequential ID as a token.
- However, colon words compile object lists, not token lists.
- Tokens are still needed to look up objects in dictionary.

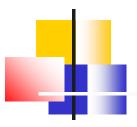

# **Literals in Object List**

- In a colon word, the pf attribute contains an object list.
- Forth needs these literals in the object list:
  - Integer literals
  - String literals
  - Address literals

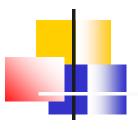

# **Literals in Object List**

- Object dolit contains an integer in its qf.
- Objects dostr and dotstr contain strings in their literal.
- Objects branch, zbranch, and donext have the branching addresses in their qf.

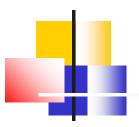

#### Lessons108.txt

- 17 lessons/tutorials on how to use eForth were used to verify that Eforth108 worked properly.
- The entire file can be copied and pasted into the Console window to exercise Eforth108.

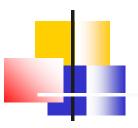

## **Conclusions**

- Eforth108 proves that Forth words work as true objects.
- Eforth108 is logically correct but can use lots of improvement.
- It is my first Java project and shows my lack of understanding of this extremely complicated language.

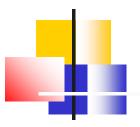

#### **Link to Eforth108**

- Link to Eforth108:
  - https://drive.google.com/file/d/1S-UpZ73k3mPx9zU7J\_dcP49kRQ4GPI 9M/view?usp=sharing
- Email for commenting:
  - chenhansunding@gmail.com

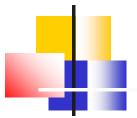

# **Demo**

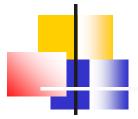

# Thank You!